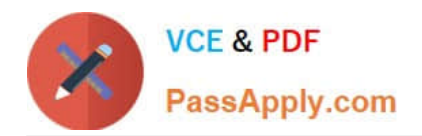

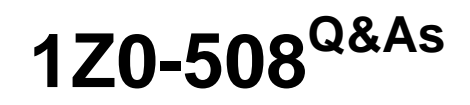

Oracle Fusion Financials 11g General Ledger Essentials

# **Pass Oracle 1Z0-508 Exam with 100% Guarantee**

Free Download Real Questions & Answers **PDF** and **VCE** file from:

**https://www.passapply.com/1z0-508.html**

100% Passing Guarantee 100% Money Back Assurance

Following Questions and Answers are all new published by Oracle Official Exam Center

**C** Instant Download After Purchase

**83 100% Money Back Guarantee** 

- 365 Days Free Update
- 800,000+ Satisfied Customers

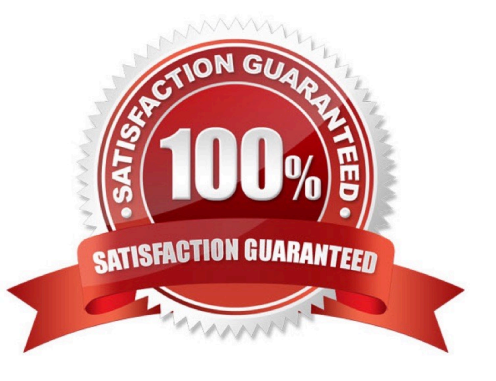

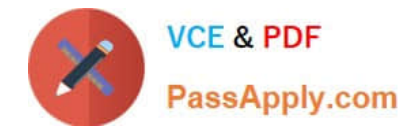

### **QUESTION 1**

Which is an example of embedded intelligence in the Fusion General Accounting Dashboard?

- A. moving the cursor over projected balances displays the impact a journal will have on accounts
- B. running a trial balance report to reconcile books
- C. getting more detail on a balance by clicking the Show More button
- D. setting notification thresholds in the Account Monitor view

#### Correct Answer: A

Embedded intelligence provides immediate actionable insight. This feature gives you access to information or data to help you complete your transactions. In some instances, embedded intelligence can offer suggestions or recommendations. In other instances, it can offer predictive intelligence. Embedded intelligence appears on the same page as your transaction, enabling you to always remain in the context of your task, and eliminates the need to query or run reports.

Note: You\\'re ready to take action to resolve the balance issue by modifying the suspect journal line. This edit can be accomplished inline. So how do you know what impact your edit will have on the account balance? This is where embedded intelligence comes in to play.

Reference: Get It Done Fast, Get It Done Right: The Oracle Fusion Financials User Experience

## **QUESTION 2**

Why would an end user use BI Composer?

- A. To bundletheentire catalog, specific folders, or multi component objects for archiving
- B. To restrict user access only to the data for which they are authorized
- C. To export report, KPI and analysis prompt values and data as PDF, MHTML, XLS and CVS files.
- D. To set a specific set of dimension values
- E. To leverage a wizard to create, edit orview analyses outside of the Analysis Editor

#### Correct Answer: E

BI Composer is a simple-to-use wizard that allows you to quickly and easily create, edit, or view analyses without the complexities of the "Analysis editor".

Reference: Oracle Fusion Middleware User\\'s Guide for Oracle Business Intelligence Enterprise Edition, Using BI Composer to Work with Analyses

## **QUESTION 3**

How is an online ad hoc pivot table created?

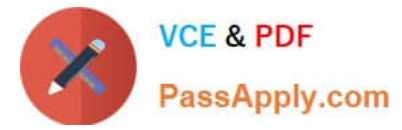

- A. Export to Microsoft Excel to perform data manipulation
- B. Use the input parameters feature online
- C. Use Online Analyzer, if granted access by an administrator
- D. Use the Location feature
- E. Use Style Templates

Correct Answer: C

This procedure describes how to create an interactive pivot table using the Online Analyzer.

From the report viewer, click Actions and then click Analyzer. Etc.

Reference: Oracle Fusion Middleware User\\'s Guide for Oracle Business Intelligence Publisher; Creating an Interactive Pivot Table

## **QUESTION 4**

A user wants to enter a multiple currency journal in the General Ledger. What must the user do to see the conversion rate type, conversion date, and conversion rate columns?

A. At the Journal Header level, accept the default value in the currency field.

B. At the Journal Header level, select a blank value in the currency field.

C. At the Journal line level, accept the default value in the currency field.

D. At the Journal line level, select a blank value in the currency field.

Correct Answer: C

Note: Maintain different conversion rates between currencies for the same period with the Oracle Fusion General Ledger conversion rate types functionality. Four predefined daily conversion rate types are seeded: Spot, Corporate, User, and Fixed, allowing you to use different rate types for different business needs. During journal entry, the conversion rate is provided automatically by the General Ledger based on the selected conversion rate type and currency, unless the rate type is user. For user rate types, you must enter the conversion rate. Define additional rate types as needed. Set your most frequently used rate type as the default. Conversion rate types cannot be deleted.

#### **QUESTION 5**

A company has different methods of inventory valuation. What would be the best way of capturing this in the Fusion Accounting Hub?

- A. Secondary Valuation method
- B. Account Derivation Rules
- C. Journal Line Types
- D. Adjustments in the General Ledger

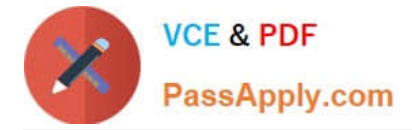

Correct Answer: C

Note: The Applied to Amount accounting attribute is used to calculate the accounted amount and gain or loss in crosscurrency applications when business flows are implemented. This attribute value is used to calculate the accounted amount when a source is mapped to the Applied to Amount attribute on a journal line type and the entered currency is different than the original currency entered.

[Latest 1Z0-508 Dumps](https://www.passapply.com/1z0-508.html) [1Z0-508 VCE Dumps](https://www.passapply.com/1z0-508.html) [1Z0-508 Practice Test](https://www.passapply.com/1z0-508.html)